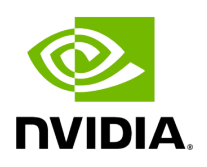

**Class AppWorkerClient**

## **Table of contents**

## [Class Documentation](#page-2-0)

• Defined in [File client.hpp](https://docs.nvidia.com/file_src_core_services_app_worker_client.hpp.html#file-src-core-services-app-worker-client-hpp)

## <span id="page-2-0"></span>**Class Documentation**

class AppWorkerClient

Public Functions

AppWorkerClient(const std::string &worker\_address, std::shared\_ptr<grpc::Channel> channel)

const std::string &ip\_address() const

std::vector<int32\_t> available\_ports(uint32\_t number\_of\_ports, uint32\_t min\_port = [kMinNetworkPort,](https://docs.nvidia.com/variable_network__constants_8hpp_1ae53f73b05b586a2f070de3e3acc49140.html#_CPPv4N8holoscan7service15kMinNetworkPortE) uint32\_t max\_port = [kMaxNetworkPort](https://docs.nvidia.com/variable_network__constants_8hpp_1aba33c7130b6f9f8132bba6f0c0b87e53.html#_CPPv4N8holoscan7service15kMaxNetworkPortE), const std::vector<uint32\_t> &used\_ports =  $\{\}$ )

[MultipleFragmentsPortMap](https://docs.nvidia.com/typedef_fragment_8hpp_1a53449eb0b999fa2cb29f4178bb73ab52.html#_CPPv4N8holoscan24MultipleFragmentsPortMapE) fragment\_port\_info(const std::vector<std::string> &fragment\_names)

bool fragment\_execution(const std::vector<std::shared\_ptr<[Fragment>](https://docs.nvidia.com/classholoscan_1_1Fragment.html#_CPPv4N8holoscan8FragmentE)> &fragments, const std::unordered\_map<std::shared\_ptr[<Fragment](https://docs.nvidia.com/classholoscan_1_1Fragment.html#_CPPv4N8holoscan8FragmentE)>, std::vector<std::shared\_ptr<holoscan:[:ConnectionItem](https://docs.nvidia.com/structholoscan_1_1ConnectionItem.html#_CPPv4N8holoscan14ConnectionItemE)>>> &connection\_map)

bool terminate\_worker[\(AppWorkerTerminationCode](https://docs.nvidia.com/enum_app__worker_8hpp_1a775b432f9dec21be8e47579c5f467840.html#_CPPv4N8holoscan24AppWorkerTerminationCodeE) code)

© Copyright 2022-2024, NVIDIA.. PDF Generated on 06/06/2024